#### <<Word/Excel 2007 >>>

<< Word/Excel 2007

- 13 ISBN 9787113145279
- 10 ISBN 7113145272

出版时间:2012-8

Word/Excel 2007

页数:402

字数:600000

extended by PDF and the PDF

http://www.tushu007.com

### <<Word/Excel 2007 >>>

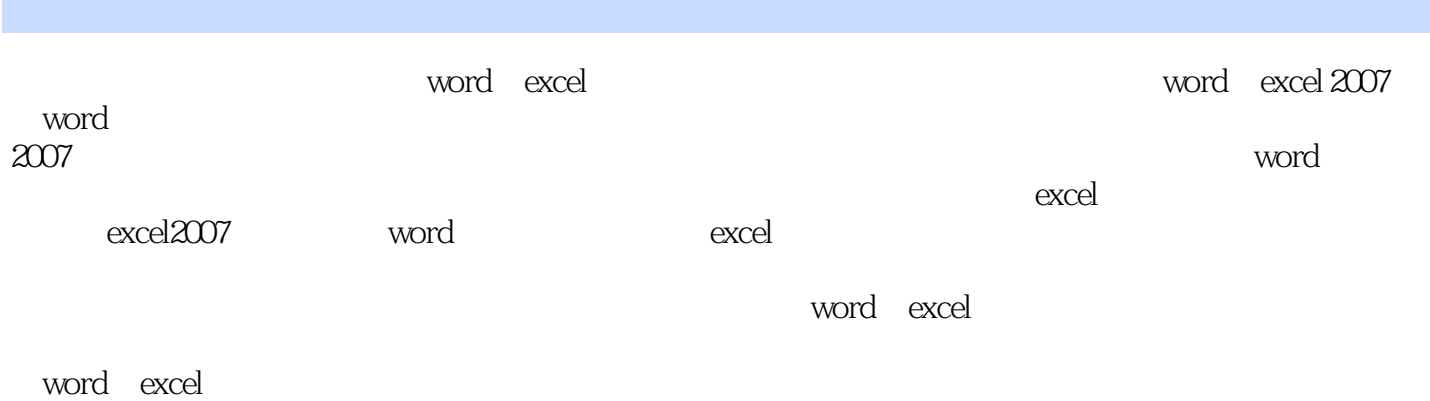

word excel

### <<Word/Excel 2007 >>>

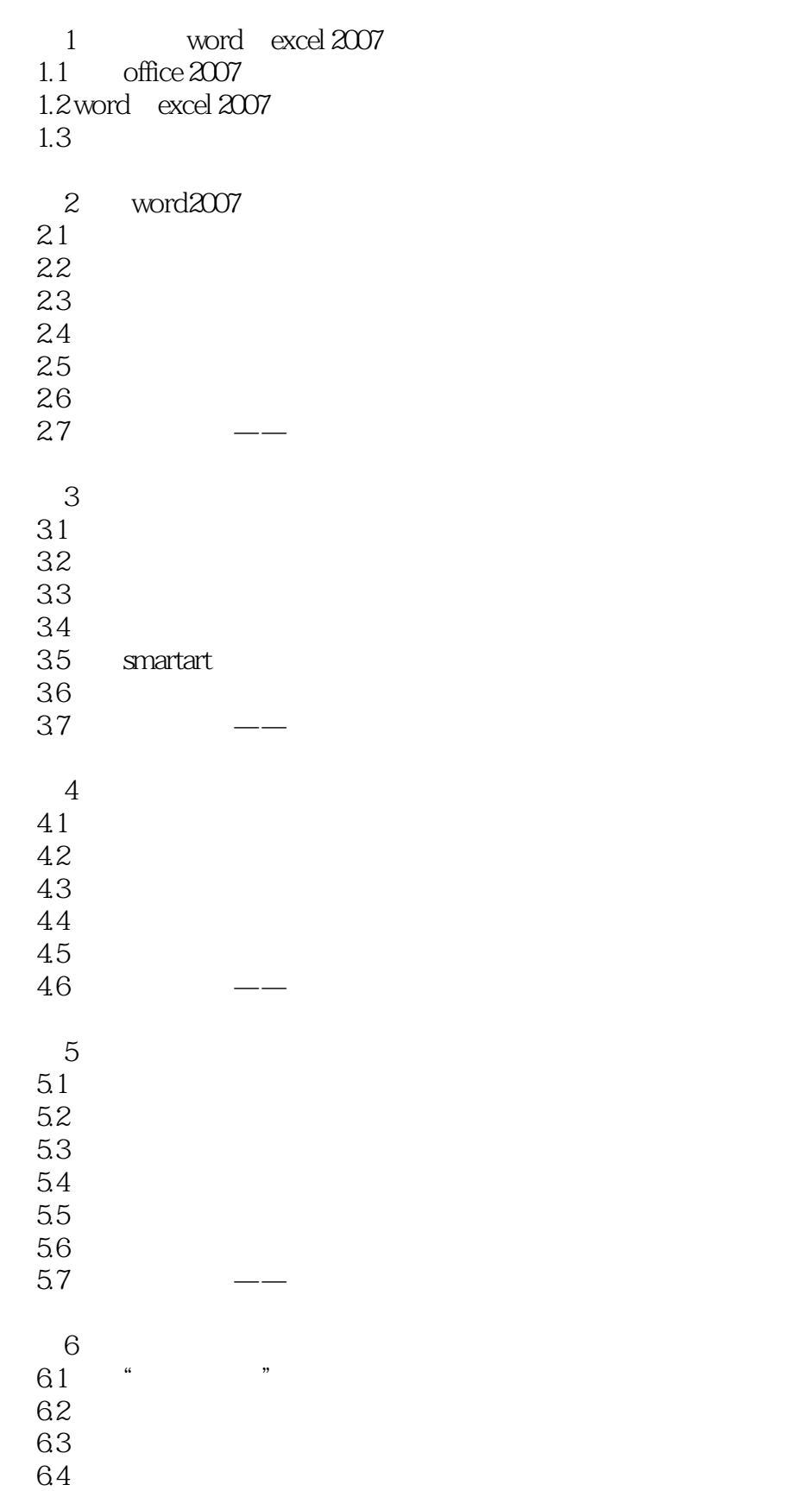

# <<Word/Excel 2007\_\_\_\_\_\_\_\_\_\_\_\_>>

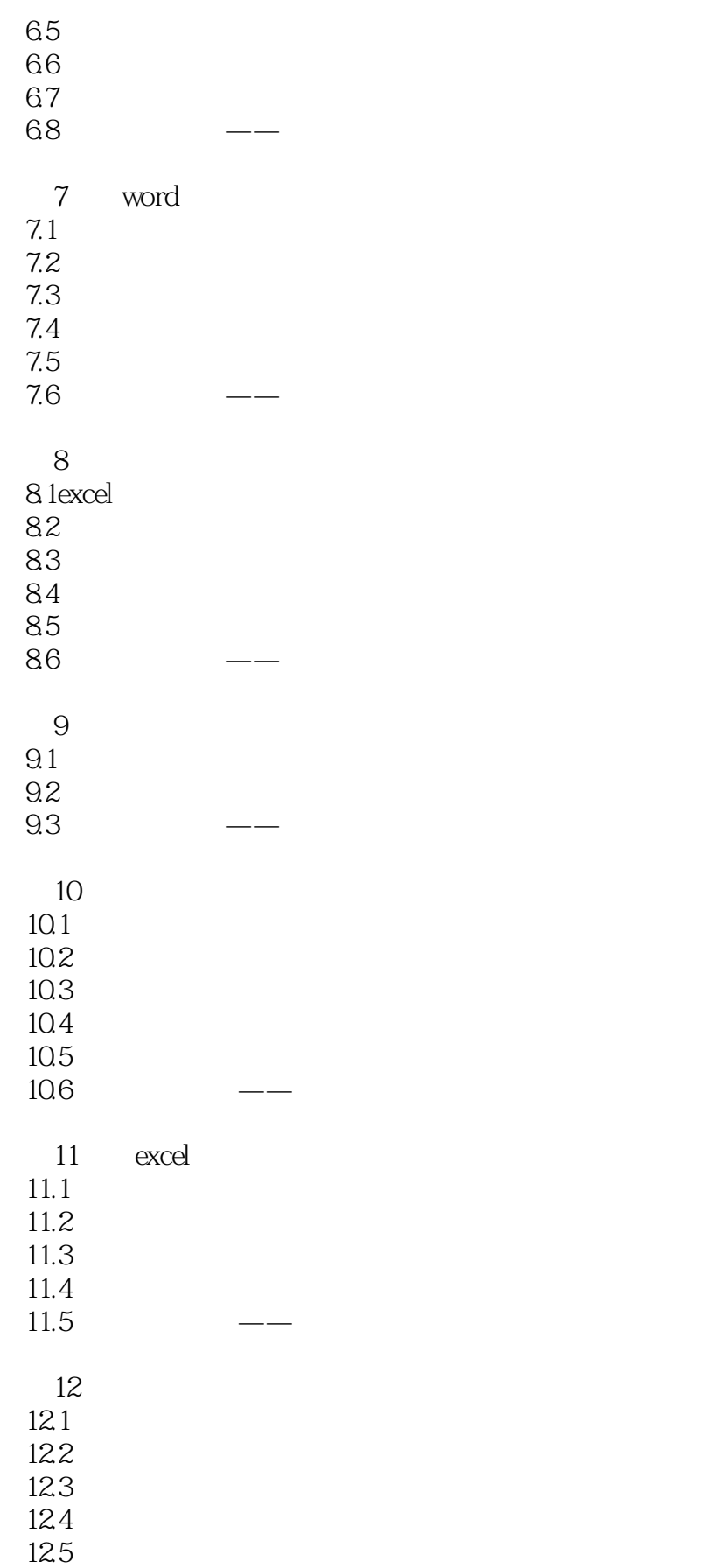

# <<Word/Excel 2007\_\_\_\_\_\_\_\_\_\_\_\_>>

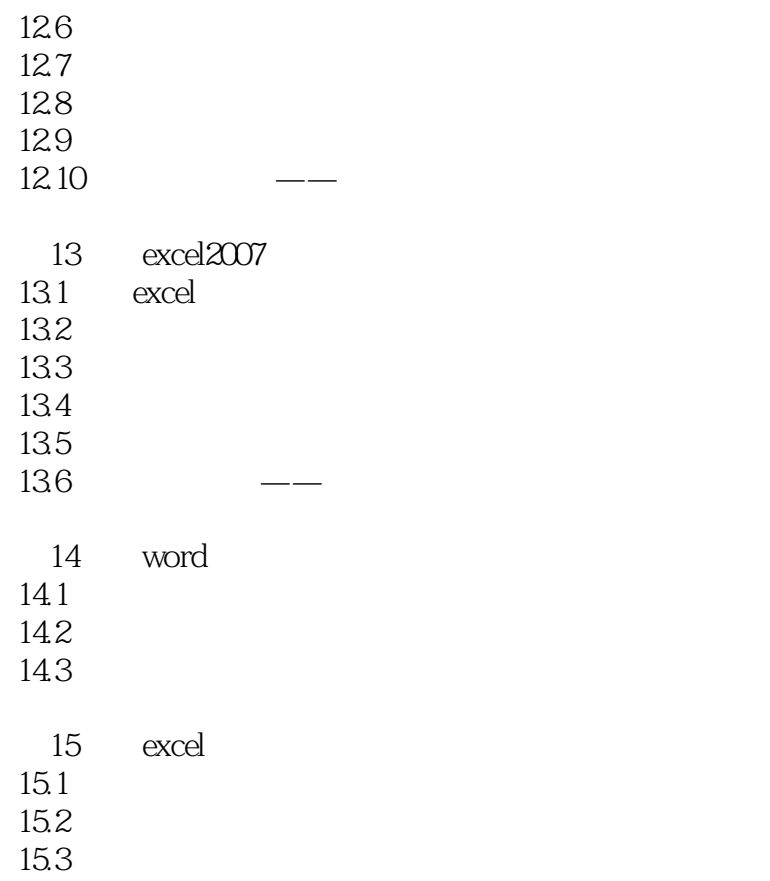

<<Word/Excel 2007 >>>

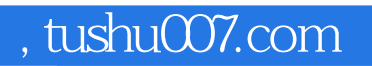

#### <<Word/Excel 2007 >>>

本站所提供下载的PDF图书仅提供预览和简介,请支持正版图书。

更多资源请访问:http://www.tushu007.com